# <span id="page-0-1"></span>**Primary index for Blog**

The web pages test specific aspects of web page construction, for example:references,images,The directory for experiments.

## **1. The Blog directory gives example for web page design**

Each page shows a particular aspect of the design of a web page:

- pages in languages other than english,
- references in text from a standard bibliograhy,
- references with sources locally added,
- images

The pages serve as conventient test to check for the listed features.

### **2. Explanation for** *Index Pages*

The index pages list automatically all the directories and the markdown files (md extension) in a directory.

The list gives first the subdirectories and then the files. The order for each of the two groups is determined by the value given for indexSort. Possible sort orders are:

- filename
- date or reversedate

For each directory it uses the YAML header of the sub-directory and shows:

- the title (from the title keyword<sup>[1](#page-0-0)</sup>)
- the abstract (from the abstract keyword)
- the date (from the date keyword)

<span id="page-0-0"></span><sup>&</sup>lt;sup>1</sup>The filename does not show in the list and can be used to achieve the desired order of items show by preceding the filenames with numerals, e.g. 001, 003, 010...

• the author if it is not listed as a surpressed author in the settings file.

# **Part I. The "01blog1" example of levels of titles**

An example blog title and a long, multi-line abstract without fixed line breaks.

### **3. level1 Titel**

Some nonsense text under level [1](#page-1-0)<sup>2</sup>

#### **3.1. level2 Two**

Some text.

#### **3.1.1. level3**

The tufte style does discourage the use of multiple levels of titles; the styles for the levels [3](#page-1-1), 4 and 5 do not have sensible defaults and should be adapted  $3$  if intended to be used!

**level 4** textfor level 4

#### **level 5** and level 5

To show list, references and images are explained in the next examples.

#### **Part II.**

# **The "002layout" example: colons and quotes**

An example abstract with fixed line breaks. Note:a title with "colon" requires quotes andhow to format a list in abstract.

Rules for the YAML header are strict. After the keyword follows a colon and then a text. This text MUST NOT contain a colon  $(":")$  or set in quotes (single or double). A formatted list:

• first

<span id="page-1-1"></span><span id="page-1-0"></span> $\overline{a^2}$ Technically, it will be rendered as level 2 title, given that the title is level1.  ${}^{3}{\rm Probability}$  in the theme/templates/static/tufte.css file

• second

**Part III.**

# **010 WithReference**

Example with references from the standard bibliography.

### **4. References from standard biblio**

References from a bib text file which is stored in resources/BibTexLatex.bib, listed under bibliography, but not included as default value. It MUST be listed in each md file which uses references<sup>[4](#page-2-0)</sup>

References in markdown are in  $[\ldots]$  and start with  $\mathcal Q$  followed by the the bibtex-key. Examples

With a reference to (Frank, [2009\)](#page-8-0) which is written as "@" followed by "frank09geo".

References which should be inserted in the bibliography but are not cited in the text can be listed as nocite, here @navratil08 (note the need to preceed the bibtex key with @).

The references to (Frank, [2014\)](#page-8-1) and (Frank, [2009\)](#page-8-0) are given in the biblio and will be listed in the bibliography at the end of the text.

The bibliography style<sup>[5](#page-2-1)</sup> and the style for reference anchors inserted in the text<sup>[6](#page-2-2)</sup> can be set in the header.

The title for the reference section is given in the YAML header with referencesection-title: Reference.

#### **Part IV.**

# **02german: Mein erster Blog**

Ein Blog ohne Sinn auf Deutsch mit einenm Doppelpunkt im Titel (innerhalb Anführungszeichen) und mit einem ä im Abstract und weiteren Zeilen im abstract.

### **5. 01blog1 level1 Titel**

Ein Blog ohne Sinn und dem einzigen Zweck, zu testen, wie ein Blog in deutscher Sprache dargestellt wird.

Hier wird der Titel für die Literaturliste deutsch (nicht dänisch) gesetzt!

<span id="page-2-1"></span><span id="page-2-0"></span><sup>&</sup>lt;sup>4</sup>Include also the 'reference-section-title which fits to the language of the text! <sup>5</sup>Typically a csl file.

<span id="page-2-2"></span><sup>6</sup>Check the [Biber manual](https://texdoc.org/serve/biber.pdf/0)

Eine einfaches Hilfsprogramm setzt die kombinationen "ae", "oe" und "ue" in "ä", "ö" und "ü" um; es vermeidet Änderungen für die Fälle, in denen der Umlaut nicht zulässig ist (z.B. Koeffizient).

#### **5.1. level2 Dies ist der Abschnitt unter dem ersten**

und auch ein bischen text mit einer Referenz[(Frank, [2009\)](#page-8-0)].

#### **5.1.1. level3 mit einem unterabschnitt**

hier ist der text für den unterabschnitt.

**level 4** Wie Söhne?

**level 5** Mehr in den nächsten Beispielen!

# **Part V. 050withImage**

Image referenced absolute or relative

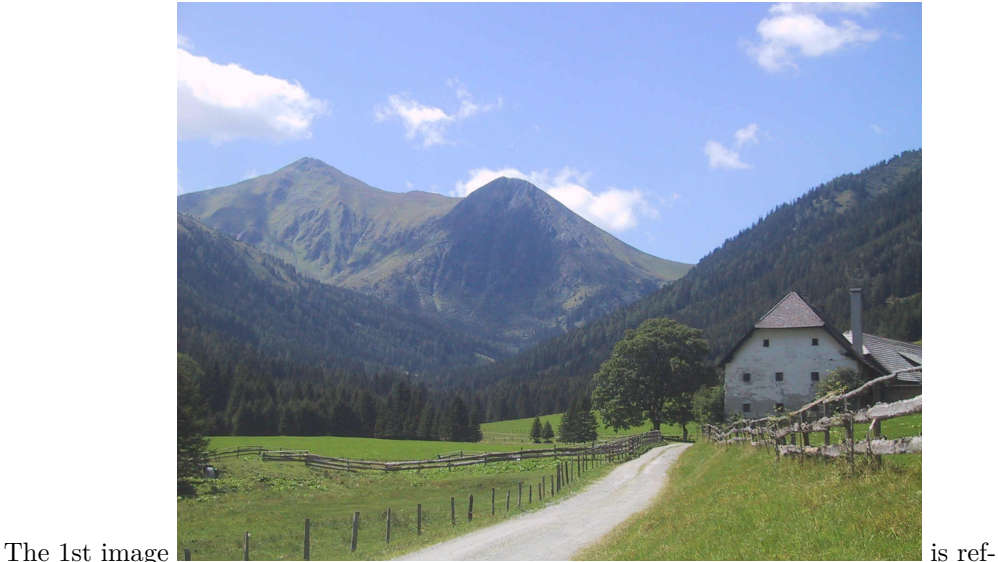

erenced absolutely with /Blog/resources/1IMG.JPG, and produces for makePDF an error but the same ref is shown in HTML (understood as absolute reference relative to web root )

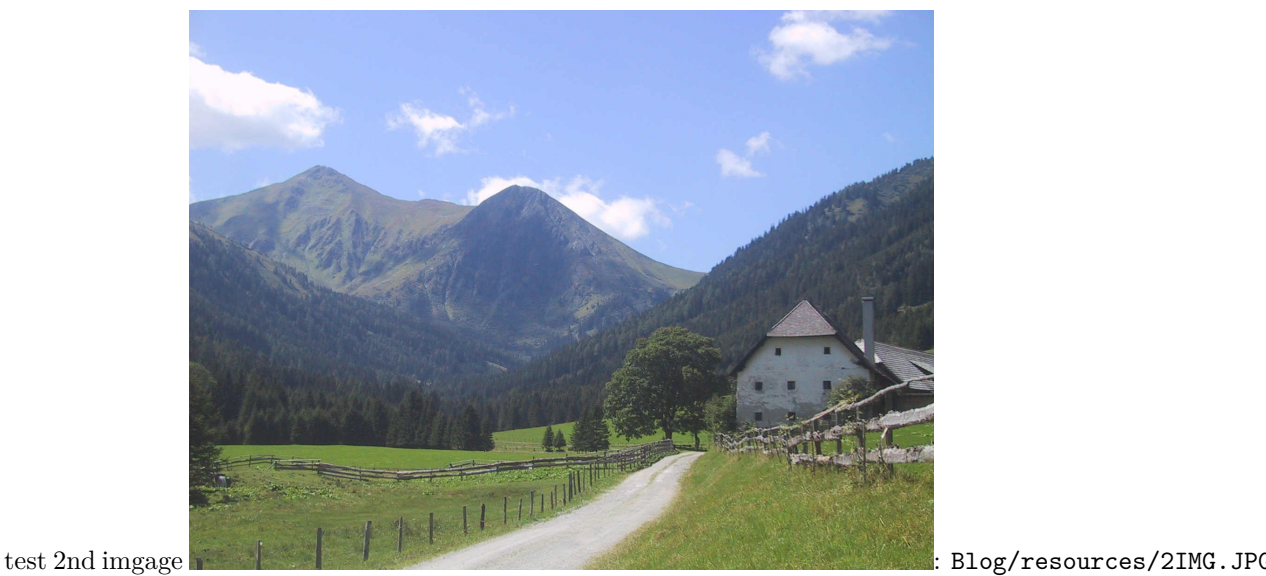

is incorrect relative reference and therefore not shown in HTML, but shown in PDF interpreted relative to cwd .

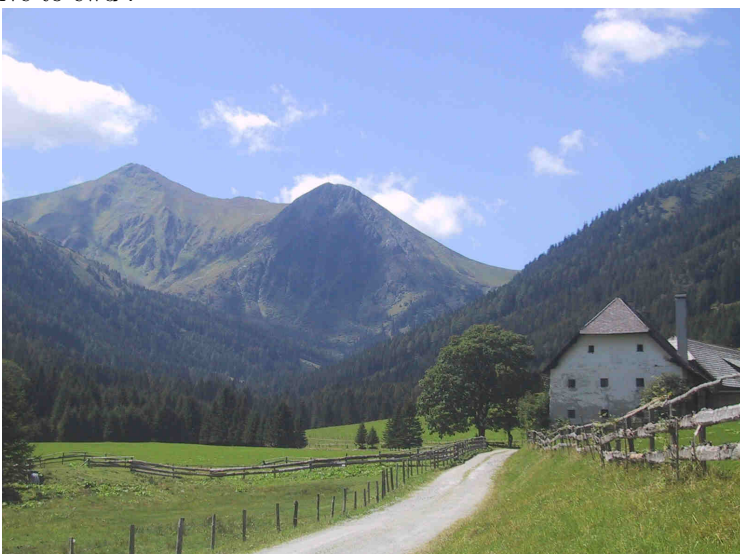

test 3rd image : resources/3IMG.JPG is relative reference to position of .md file. shown in HTML but not in PDF .

# **Part VI. 051withImage**

How to include an image in a blog; references can be absolute or relative

### **6. Images in the banner**

An arbitrary image can be inserted in the banner page, as an absolute (possibly relative) reference after the keyword image: in the header. The size of the image is scaled to the hight of the banner<sup>[7](#page-5-0)</sup>.

The image is in /home/frank/Workspace11/daino/docs/site/dough/Blog/resources/120- 2026\_IMG.JPG of which /Blog/resources/120-2026\_IMG.JPG is the part **relative to the web root**[8](#page-5-1) .

Attention: the file extension is case sensitiv; i.e. JPG and jpg are considered different!

### **7. Absolute reference**

The image can be references absolutely with /Blog/resources/120-2026\_IMG.JPG,

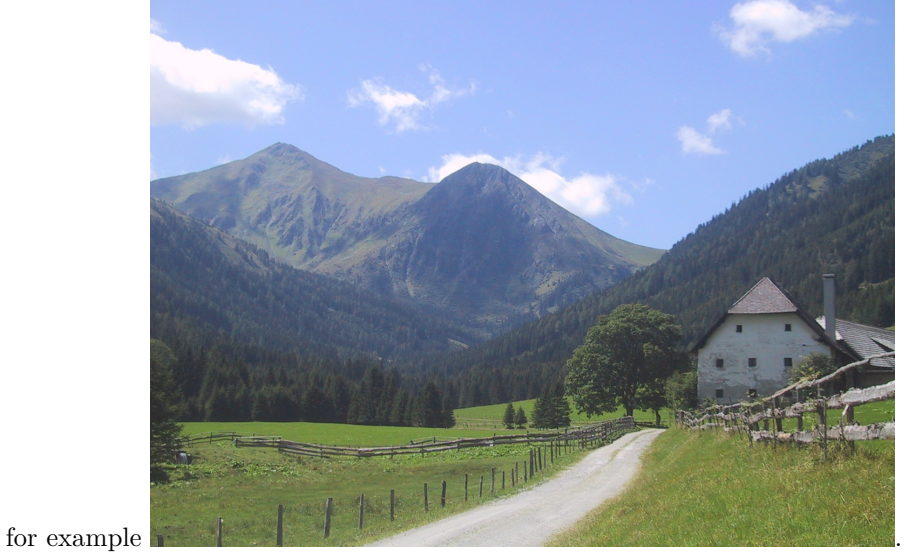

<span id="page-5-1"></span><span id="page-5-0"></span><sup>7</sup> Images which are wide and not high work well, e.g. 1000 by 330 pixel work well. <sup>8</sup>The web root is the directory dough

## **8. Relative reference**

The image can be referenced relatively with ./resources/120-2026\_IMG.JPG as in

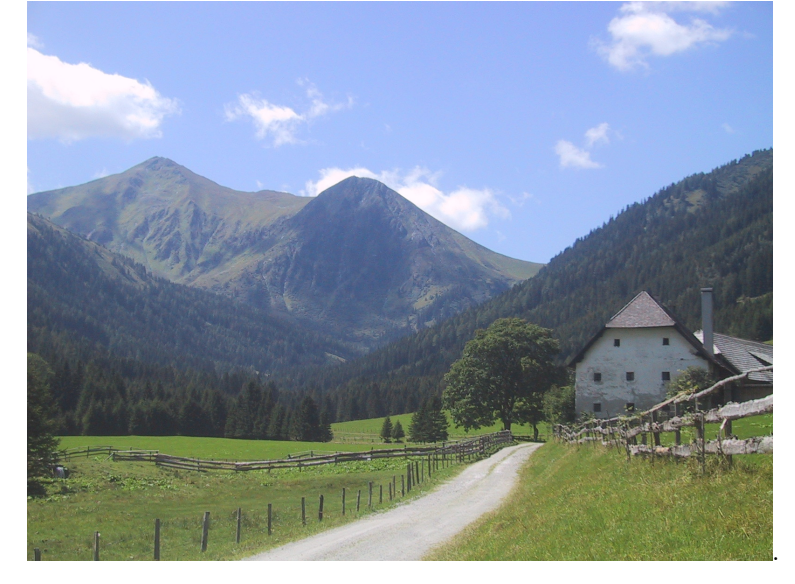

# **9. Considerations**

Absolute references remain valid, even when the source for a web pages is moved to another directory. Relative references are useful, if a web page and the images referenced are in a directory and the directory as whole is moved; then the relative relation between reference and referencee remains the same.

### **10. Image in the margin**

The Tufte-style permits images in the margin, inserted as a "footnote". For example<sup>[9](#page-7-0)</sup>.

### **11. Image size**

The size of an image rendered is by default set to the width of the column it is set to and adapts to the screen size automatically.

#### **Part VII.**

# **06 withPDF: post including a pdf file**

This example shows how to include a pdf file in a blog as a reference. The pdf file is opened in a separate window!

# **12. In this example a reference to a pdf file is included**

Some text without meaning includes a pdf file. The file will be opened in a separate window.

The [pdf\\_file](#page-0-1) is given as an absolute reference /Blog/resources/blogtest.pdf and shown in a separate windown. Equivalend is the alternative relative reference given as ./resources/blogtest.pdf and shown as [alternate](#page-0-1)

<span id="page-7-0"></span>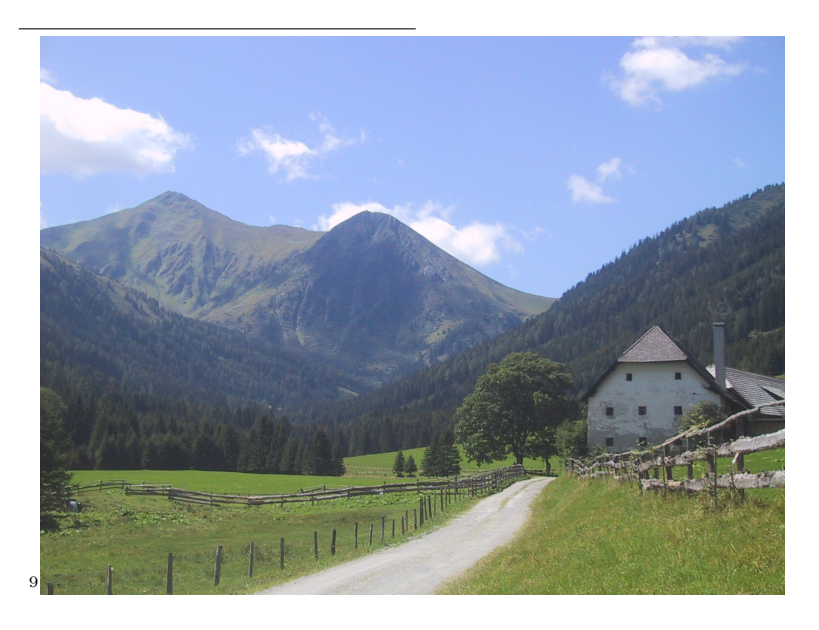

### **References**

- <span id="page-8-0"></span>Frank, Andrew U. (2009). "Geo-Ontologies Are Scale Dependent (abstract only)". In: *European Geosciences Union, General Assembly 2009, Session Knowledge and Ontologies*. Ed. by Tuija Pulkkinen. URL: http://publik.tuwien.ac.at/files/ [PubDat-175453.pdf](http://publik.tuwien.ac.at/files/PubDat-175453.pdf).
- <span id="page-8-1"></span>– (2014). *Machbarkeit eines InformaInformations für geographische Daten*. Tech. rep. Geoinformation, Technische Universitaet Wien.

Produced with 'daino' (version Version versionBranch = [0,1,5,3], versionTags = []) from /home/frank/Workspace11/dainoSite/Blog/index.md